# **Verify Documentation**

*Release 1.1.1*

**Derrick Gilland**

May 09, 2017

## Contents

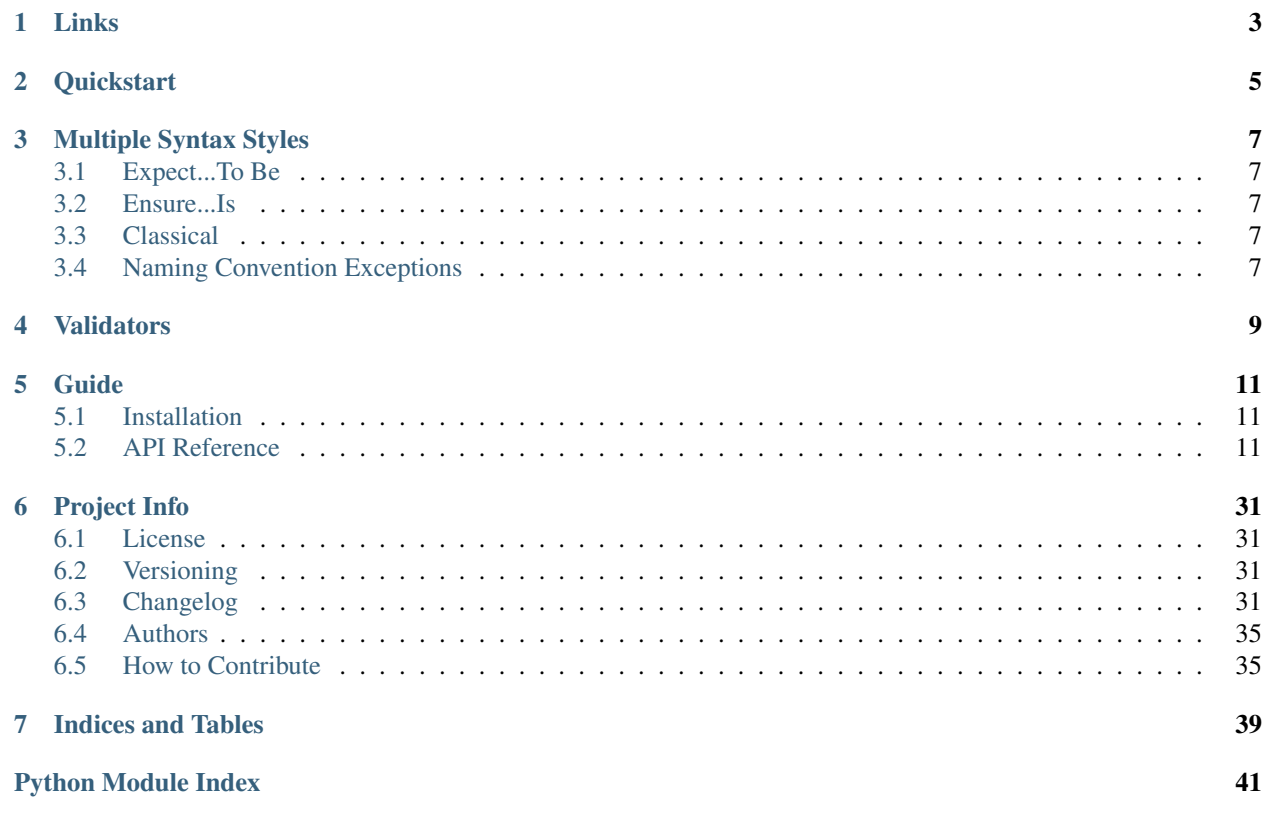

Verify is a painless assertion library for Python.

## **Links**

- <span id="page-6-0"></span>• Project: <https://github.com/dgilland/verify>
- Documentation: <http://verify.readthedocs.org>
- PyPI: <https://pypi.python.org/pypi/verify/>
- TravisCI: <https://travis-ci.org/dgilland/verify>

## **Quickstart**

<span id="page-8-0"></span>Install using pip:

pip install verify

Verify some value using multiple assertions:

```
from verify import expect, Not, Truthy, Falsy, Less, Greater
expect (5 \times 5, 5)Truthy(),
       Not(Falsy),
       Greater(15),
       Less(30))
```
Verify using your own assert functions:

```
def is_just_right(value):
    assert value == 'just right', 'Not just right!'
# Passes
expect('just right', is_just_right)
# Fails
try:
   expect('too cold', is_just_right)
except AssertionError:
   raise
```
NOTE: The assert function should return a truthy value, otherwise, expect will treat the falsy return from the function as an indication that it failed and subsequently raise it's own AssertionError.

Verify using your own predicate functions:

```
def is_awesome(value):
   return 'awesome' in value
def is_more_awesome(value):
   return value > 'awesome'
expect('so awesome', is_awesome, is_more_awesome)
```
Verify using chaining syntax:

expect(1).Truthy().Number().NotBoolean().Not(is\_awesome)

Verify without expect since the verify assertions can be used on their own:

```
import verify
# These would pass.
verify.Truthy(1)
verify.Equal(2, 2)
verify.Greater(3, 2)
# These would fail with an AssertionError
verify.Truthy(0)
verify.Equal(2, 3)
verify.Greater(2, 3)
```
If you'd prefer to see assert being used, all verify assertions will return True if no AssertionError is raised:

```
assert Truthy(1)
assert expect(1, Truthy(), Number())
```
## **Multiple Syntax Styles**

<span id="page-10-0"></span>There are several syntax styles available to help construct more natural sounding assertion chains.

## <span id="page-10-1"></span>**Expect...To Be**

Use expect with the to\_be aliases. All Pascal case assertions have to\_be\_ $\star$  and to\_not\_be\_ $\star$  prefixes (with a few expections).

```
expect(something).to_be_int().to_be_less_or_equal(5).to_be_greater_or_equal(1)
expect(something_else).to_not_be_float().to_be_number()
```
## <span id="page-10-2"></span>**Ensure...Is**

Use ensure with is aliases. All Pascal case assertions have  $i s_{\perp} *$  and  $i s_{\perp}$  prefixes (with a few expections).

```
ensure(something).is_int().is_less_or_equal(5).is_greater_or_equal(1)
ensure(something_else).is_not_float().is_number()
```
## <span id="page-10-3"></span>**Classical**

Use expect or ensure with the Pascal case assertions.

```
ensure(something).Int().LessOrEqual(5).GreaterOrEqual(1)
expect(something_else).Float().Number()
```
NOTE: While it's suggested to not mix styles, each of the assertion syntaxes are available with both expect and ensure. So you can call expect(..).is\_int() as well as ensure(..).to\_be\_int().

## <span id="page-10-4"></span>**Naming Convention Exceptions**

As mentioned above, there are some assertions that have nonstandard aliases:

- Not: not\_, does\_not, to\_fail, and fails
- Predicate: does, to\_pass, and passes
- All: all\_, does\_all, and passes\_all
- NotAll: not\_all, does\_not\_all, and fails\_all
- Any: any\_, does\_any, and passes\_any
- NotAny: not\_any, does\_not\_any, and fails\_any
- Match: to\_match, is\_match and matches
- NotMatch: to\_not\_match, is\_not\_match and does\_not\_match
- Is: to\_be and is\_
- Contains: to\_contain and contains
- NotContains: to\_not\_contain and does\_not\_contain
- ContainsOnly: to\_contain\_only and contains\_only
- NotContainsOnly: to\_not\_contain\_only and does\_not\_contain\_only
- Length: to\_have\_length and has\_length
- NotLength: to\_not\_have\_length and does\_not\_have\_length

## **Validators**

<span id="page-12-0"></span>All of the validators in verify are callables that can be used in two contexts:

1. By themselves as in Equal(a, b) which will raise an AssertionError if false.

2. In combination with expect as in expect(a, Equal(b)) which could also raise an AssertionError.

The available validators are:

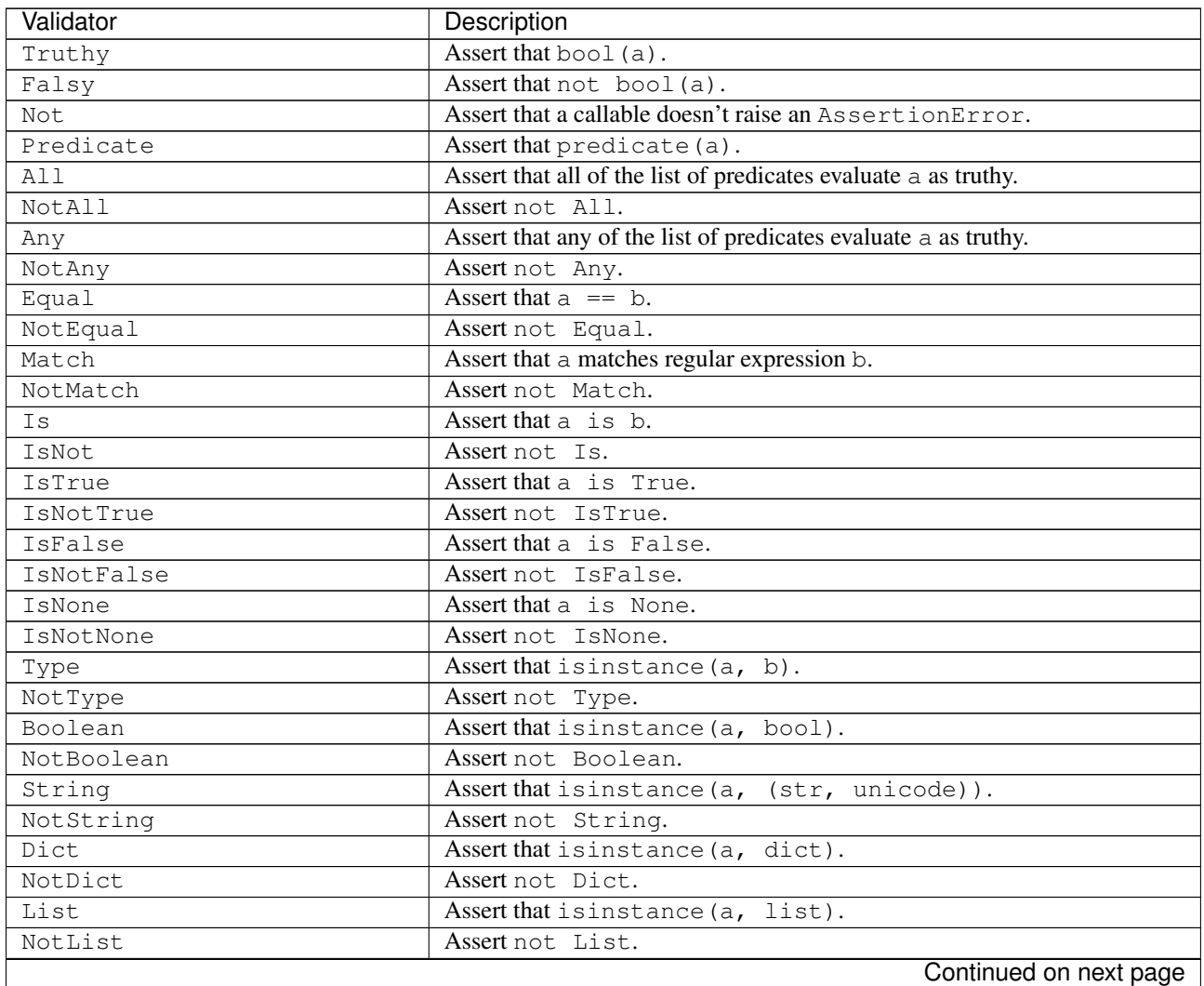

| Validator                   | Description                                                 |
|-----------------------------|-------------------------------------------------------------|
| Tuple                       | Assert that is instance (a, tuple).                         |
| NotTuple                    | Assert not Tuple.                                           |
| Date                        | Assert that is instance (a, datetime.date).                 |
| NotDate                     | Assert not Date.                                            |
| DateString                  | Assert that a matches the datetime format string b.         |
| NotDateString               | Assert not DateString.                                      |
| Int.                        | Assert that is instance (a, int).                           |
| NotInt                      | Assert not Int.                                             |
| Float                       | Assert that is instance (a, float).                         |
| NotFloat                    | Assertnot Float.                                            |
| Number                      | Assert that isinstance (a, (int, float, Decimal, long)).    |
| NotNumber                   | Assert not Number.                                          |
| In                          | Assert that a in b.                                         |
| NotIn                       | Assert not In.                                              |
| Contains                    | Assert that b in a.                                         |
| NotContains                 | Assert not Contains.                                        |
| ContainsOnly                | Assert that values from b are the only ones contained in a. |
| NotContainsOnly             | Assert not ContainsOnly.                                    |
| Subset                      | Assert that a is a subset of b.                             |
| NotSubset                   | Assert not Subset.                                          |
| Superset                    | Assert that a is a superset of b.                           |
| NotSuperset                 | Assert not Superset.                                        |
| Unique                      | Assert that a contains unique items.                        |
| NotUnique                   | Assert not Unique.                                          |
| Length                      | Assert that $b \leq \text{len}(a) \leq \text{c}$ .          |
| NotLength                   | Assert that not Length.                                     |
| Greater/GreaterThan         | Assert that $a > b$ .                                       |
| GreaterEqual/GreaterOrEqual | Assert that $a \ge b$ .                                     |
| Less/LessThan               | Assert that $a < b$ .                                       |
| LessEqual/LessOrEqual       | Assert that $a \leq b$ .                                    |
| Between                     | Assert that $b \le a \le c$ .                               |
| NotBetween                  | Assert not Between.                                         |
| Positive                    | Assert that $a > 0$ .                                       |
| Negative                    | Assert that $a < 0$ .                                       |
| Even                        | Assert that a $\frac{1}{6}$ 2 == 0.                         |
| bb0                         | Assert that a $\frac{1}{6}$ 2 != 1.                         |
| Monotone                    | Assert that a is monotonic with respect to $b()$ .          |
| Increasing                  | Assert that a is monotonically increasing.                  |
| StrictlyIncreasing          | Assert that a is strictly increasing.                       |
| Decreasing                  | Assert that a is monotonically decreasing.                  |
| StrictlyDecreasing          | Assert that a is strictly decreasing.                       |

Table 4.1 – continued from previous page

For more details, please see the full documentation at [http://verify.readthedocs.org.](http://verify.readthedocs.org)

## **Guide**

## <span id="page-14-4"></span><span id="page-14-1"></span><span id="page-14-0"></span>**Installation**

Verify requires Python  $\ge$  = 2.7 or  $\ge$  = 3.3.

To install from [PyPI:](https://pypi.python.org/pypi/verify)

pip install verify

## <span id="page-14-2"></span>**API Reference**

<span id="page-14-3"></span>The verify module is composed of various assertion callables (in this case, callable classes) that can be called in two contexts:

- 1. By themselves as in Equal(a, b) which will raise an AssertionError if a does not equal b.
- 2. In combination with expect() as in expect(a, Equal(b)) which could also raise an AssertionError.

Thus, for all assertion classes below, the *value* argument defaults to Not Set which is a custom singleton to indicate that nothing was passed in for *value*. Whether *value* is set or NotSet is used to indicate which context the assertion class is being used. Whenever *value* is set, the *comparable* is swapped with *value* (internally inside the class' \_\_init\_\_ method). This allows the assertion to be used in the two contexts above.

This module's main focus is on testing, which is why all assertions raise an AssertionError on failure. Therefore, all assertion classes function similarly:

- If the evaluation of *value* with *comparable* returns False, then an AssertionError is raised with a custom message.
- If the evaluation of *value* with *comparable* returns True and the class was only created (e.g. Equal(a, b)), then nothing is raised or returned (obviously, since all we did was create a class instance).
- If the evaluation of *value* with *comparable* returns True and the class was called (e.g. expect(a, Equal(b)) or Equal(b)(a)), then  $True$  is returned from the class call.

There are two general types of assertions within this module:

- 1. Assertions that evaulate a single object: *value*. Referred to here as a plain assertion.
- 2. Assertions that evaulate two objects: *value* and *comparable*. Referred to here as a comparator assertion.

When using plain assertions with  $\epsilon$ xpect(), you can pass the bare assertion or initialize it.

```
>>> expect(True, Truthy)
<expect(True)>
>>> expect(True, Truthy())
<expect(True)>
```
When using any of the assertions, inserting assert in front is optional as each assertion will raise if the evaluation is false. However, having that assert in front may be aesthetically appealing to you, but keep in mind that any assert message included will not be shown since the assertion error will occur within the class itself and raised with it's own custom error message.

```
>>> Truthy(True)
<Truthy()>
>>> assert Truthy(True)
```

```
# Both of these would raise an assertion error.
>>> Falsy(True)
Traceback (most recent call last):
...
AssertionError: True is not falsy
>>> assert Falsy(True)
Traceback (most recent call last):
...
AssertionError: True is not falsy
# But assert messages will not make it to the traceback.
>>> assert Falsy(True), 'this message will not be shown'
Traceback (most recent call last):
...
AssertionError: True is not falsy
```
## **Assertion Runner**

The [expect](#page-15-0) class is basically an assertion runner that takes an input *value* and passes it through any number of assertions or predicate functions. If all assertions pass and return truthy, then all is well and True is returned. Otherwise, either one of the assertion functions will raise an AssertionError or no exceptiosn were raised but at least one of the functions returned a non-truthy value which means that expect() will return False.

The  $expectation$  $expectation$  has alias in the same module under name of ensure, so you can use both of these names according to your needs.

<span id="page-15-0"></span>class verify.runners.**expect**(*value*, *\*assertions*) Pass *value* through a set of assertable functions.

There are two styles for invoking expect:

1.Pass *value* and all *assertions* as arguments to the \_\_init\_\_ method of expect.

2.Pass *value* to the *\_\_init \_\_* method of expect and invoke assertions via method chaining.

#### **Examples**

Passing *value* and *assertions* to expect.\_\_init\_\_:

```
>>> from verify import *
>>> expect(5, Truthy(), Greater(4))
<expect(5)>
```

```
>>> expect(5, Falsy())
Traceback (most recent call last):
...
AssertionError...
```
#### Using method chaining:

```
>>> expect(5).Truthy().Greater(4)
<expect(5)>
>>> expect(5).Falsy()
Traceback (most recent call last):
...
AssertionError...
```
#### Parameters

- **value** (*mixed*) Value to test.
- **\*assertions** (*callable, optional*) Callable objects that accept *value* as its first argument. It's expected that these callables assert something.

Returns Allows for method assertion chaining.

#### Return type self

**Raises** AssertionError – If the evaluation of all assertions returns False.

### Aliases:

• ensure

New in version 0.0.1.

Changed in version 0.1.0: Rename from Expect to expect and change implementation from a class to a function. Passed in *value* is no longer called if it's a callable. Return True if all assertions pass.

Changed in version 0.6.0: Re-implement as class. Support method chaining of assertion classes. Wrap assertions that are not derived from Assertion in  $Predict \epsilon$  for consistent behavior from external assertion functions.

```
__getattr__ • (attr)
```
Invoke assertions via attribute access. All  $verify$  assertions are available.

## **Assertions**

For all assertion classes, the *value* argument is optional, but when provided the assertion will be evaluated immediately. When passing both the *value* and *comparable* arguments, be sure that *value* comes first even though *comparable* is listed as the first argument. Internally, when both variables are passed in, *value* and *comparable* are swapped in order to support late evaulation, i.e., all of the following are equivalent ways to assert validity:

```
>>> Less(5, 10)
<Less()>
>>> Less(10)(5)
True
>>> expect(5, Less(10))
<expect(5)>>> Truthy(5)
<Truthy()>
>>> Truthy()(5)
```

```
True
>>> expect(5, Truthy())
<expect(5)>
```
Below are the various assertion classes that can be used for validation.

### <span id="page-17-3"></span>**Base Classes**

<span id="page-17-2"></span>Base classes and mixins.

```
class verify.base.Assertion(value=NotSet, **opts)
```
Base class for assertions.

If *value* is not provided, then assertion isn't executed. This style of usage is used in conjuction with [expect](#page-15-0).

If *value* is provided, then assertion is executed immediately. This style of usage is used when making assertions using only the class and not an assertion runner like  $\epsilon$ *xpect*.

Keyword Arguments msg (*str, optional*) – Override assert message to use when performing assertion.

<span id="page-17-0"></span>**\_\_call\_\_**(*\*args*, *\*\*opts*)

Execute validation.

Keyword Arguments msg (*str, optional*) – Override assert message to use when performing assertion.

Returns True if comparison passes, otherwise, an AssertionError is raised.

#### Return type bool

Raises AssertionError – If comparison returns False.

#### **format\_msg**(*\*args*, *\*\*kargs*)

Return formatted assert message. This is used to generate the assert message during  $\text{real}_1$  (). If no msg keyword argument is provided, then [reason](#page-17-1) will be used as the format string. By default, passed in args and kargs along with the classes \_\_dict\_\_ dictionary are given to the format string. In all cases, arg[0] will be the *value* that is being validated.

#### **op** = None

Operation to perform to determine whether *value* is valid. This must be set in subclass.

```
reason = ''
```
Default format string used for assert message.

```
class verify.base.Comparator(comparable, value=NotSet, **opts)
     Base class for assertions that compare two values.
```

```
class verify.base.Negate
```
Mixin class that negates the results of compare () from the parent class.

```
verify.base.NotSet = NotSet
```
Singleton to indicate that a keyword argument was not provided.

```
verify.base.is_assertion(obj)
```
Return whether *obj* is either an instance or subclass of [Assertion](#page-17-2).

### <span id="page-17-4"></span>**Logic**

Assertions related to logical operations.

## <span id="page-18-1"></span>class verify.logic.**Truthy**(*value=NotSet*, *\*\*opts*)

Asserts that *value* is truthy.

### Aliases:

- to\_be\_truthy
- is truthy

New in version 0.0.1.

### $r$ eason = '{0} is not truthy'

```
class verify.logic.Falsy(value=NotSet, **opts)
     Asserts that value is falsy.
```
#### Aliases:

- to\_be\_falsy
- is falsy

New in version 0.0.1.

### $r$ eason = '{0} is not falsy'

```
class verify.logic.Not(comparable, value=NotSet, **opts)
     Asserts that comparable doesn't raise an AssertionError. Can be used to create "opposite" comparators.
```
#### **Examples**

```
>>> from verify import *
>>> expect(5, Not(In([1, 2, 3])))
<expect(5)>
>>> Not(5, In([1, 2, 3]))
<Not() >
>>> Not(In([1, 2, 3]))(5)
True
```
#### Aliases:

- not\_
- does\_not
- to\_fail
- fails

New in version 0.0.1.

#### **reason** = 'The negation of {comparable} should not be true when evaluated with {0}'

```
class verify.logic.Predicate(comparable, value=NotSet, **opts)
     Asserts that value evaluated by the predicate comparable is True.
```
- does
- to\_pass
- passes

<span id="page-19-0"></span>New in version 0.1.0.

Changed in version 0.6.0: Catch AssertionError thrown by *comparable* and return False as comparison value instead.

### **reason** = 'The evaluation of  $\{0\}$  using  $\{comparable\}$  is false'

class verify.logic.**All**(*comparable*, *value=NotSet*, *\*\*opts*)

Asserts that *value* evaluates as truthy for all predicates in *comparable*.

### Aliases:

- all\_
- does\_all
- passes\_all

New in version 0.2.0.

### $r$ **eason** = '{0} is not true for all {comparable}'

class verify.logic.**NotAll**(*comparable*, *value=NotSet*, *\*\*opts*)

Asserts that *value* evaluates as falsy for all predicates in *comparable*.

#### Aliases:

- to be not all
- does\_not\_all
- fails\_all

New in version 0.5.0.

## **reason** = '{0} is true for all {comparable}'

class verify.logic.**Any**(*comparable*, *value=NotSet*, *\*\*opts*)

Asserts that *value* evaluates as truthy for any predicates in *comparable*.

#### Aliases:

- any\_
- does\_any
- passes\_any

New in version 0.2.0.

### $r$ eason = '{0} is not true for any {comparable}'

class verify.logic.**NotAny**(*comparable*, *value=NotSet*, *\*\*opts*) Asserts that *value* evaluates as falsy for any predicates in *comparable*.

### Aliases:

- not\_any
- does\_not\_any
- fails\_any

New in version 0.5.0.

#### $r$ **eason** = '{0} is true for some {comparable}'

## <span id="page-20-1"></span><span id="page-20-0"></span>**Equality**

Assertions related to equality.

```
class verify.equality.Equal(comparable, value=NotSet, **opts)
     Asserts that two values are equal.
```
### Aliases:

- to\_be\_equal
- is\_equal

New in version 0.0.1.

### **reason** =  $\{0\}$  is not equal to  $\{comparable\}'$

class verify.equality.**NotEqual**(*comparable*, *value=NotSet*, *\*\*opts*) Asserts that two values are not equal.

#### Aliases:

- to\_not\_be\_equal
- is\_not\_equal

New in version 0.5.0.

### **reason** =  $\{0\}$  is equal to  $\{comparable\}'$

class verify.equality.**Match**(*comparable*, *value=NotSet*, *\*\*opts*) Asserts that *value* matches the regular expression *comparable*.

#### **Parameters**

- **value** (*mixed, optional*) Value to compare.
- **comparable** (*str|RegExp*) String or RegExp object used for matching.

Keyword Arguments flags (*int, optional*) – Used when compiling regular expression when regular expression is a string. Defaults to 0.

#### Aliases:

- to\_match
- is\_match
- matches

New in version 0.3.0.

#### **reason** = '{0} does not match the regular expression {comparable}'

class verify.equality.**NotMatch**(*comparable*, *value=NotSet*, *\*\*opts*) Asserts that *value* does not match the regular expression *comparable*.

### Aliases:

- to\_not\_be\_match
- is\_not\_match
- not\_matches

New in version 0.5.0.

### **reason** = '{0} matches the regular expression {comparable}'

```
class verify.equality.Is(comparable, value=NotSet, **opts)
     Asserts that value is comparable.
```
#### Aliases:

• to\_be

 $\cdot$  is

New in version 0.0.1.

### **is not {comparable}'**

class verify.equality.**IsNot**(*comparable*, *value=NotSet*, *\*\*opts*) Asserts that *value* is not *comparable*.

#### Aliases:

- to\_not\_be
- is\_not

New in version 0.5.0.

### $r$ **eason** = '{0} is {comparable}'

```
class verify.equality.IsTrue(value=NotSet, **opts)
     Asserts that value is True.
```
### Aliases:

- to\_be\_true
- is\_true

New in version 0.1.0.

#### $r$ eason = '{0} is not True'

```
class verify.equality.IsNotTrue(value=NotSet, **opts)
```
Asserts that *value* is not True.

#### Aliases:

- to not be true
- is\_not\_true

New in version 0.5.0.

### $reason = \{0\}$  is True'

```
class verify.equality.IsFalse(value=NotSet, **opts)
     Asserts that value is False.
```
- Aliases:
	- to\_be\_false
	- is\_false

New in version 0.1.0.

## $r$ eason = '{0} is not False'

```
class verify.equality.IsNotFalse(value=NotSet, **opts)
     Asserts that value is not False.
```
- <span id="page-22-1"></span>• to not be false
- is\_not\_false

New in version 0.5.0.

### $reason = \{0\}$  is False'

class verify.equality.**IsNotNone**(*value=NotSet*, *\*\*opts*)

Asserts that *value* is not None.

### Aliases:

- to\_be\_not\_none
- is\_not\_none

New in version 0.5.0.

#### $r$ eason = ' $\{0\}$  is None'

class verify.equality.**IsNone**(*value=NotSet*, *\*\*opts*)

Asserts that *value* is None.

### Aliases:

- to\_be\_none
- is\_none

New in version 0.0.1.

 $r$ eason = '{0} is not None'

## <span id="page-22-0"></span>**Types**

Assertions related to types.

class verify.types.**Type**(*comparable*, *value=NotSet*, *\*\*opts*) Asserts that *value* is an instance of *comparable*.

#### Aliases:

- to\_be\_type
- is\_type

New in version 0.0.1.

Changed in version 0.6.0: Renamed from InstanceOf to Type

#### **reason** =  $\{0\}$  is not an instance of  $\{comparable\}'$

class verify.types.**NotType**(*comparable*, *value=NotSet*, *\*\*opts*) Asserts that *value* is a not an instance of *comparable*.

#### Aliases:

- to\_be\_not\_type
- is\_not\_type

New in version 0.5.0.

Changed in version 0.6.0: Renamed from NotInstanceOf to NotType

**reason** = '{0} is an instance of {comparable}'

```
class verify.types.Boolean(value=NotSet, **opts)
     Asserts that value is a boolean.
```
#### Aliases:

- to\_be\_boolean
- is boolean

New in version 0.1.0.

### $r$ **eason** = '{0} is not a boolean'

class verify.types.**NotBoolean**(*value=NotSet*, *\*\*opts*) Asserts that *value* is a not a boolean.

### Aliases:

- to\_be\_not\_boolean
- is not boolean

New in version 0.5.0.

### **reason** =  $\{0\}$  is a boolean'

class verify.types.**String**(*value=NotSet*, *\*\*opts*) Asserts that *value* is a string (str or unicode on Python 2).

#### Aliases:

- to\_be\_string
- is\_string

New in version 0.1.0.

#### **reason** =  $\{0\}$  is not a string'

class verify.types.**NotString**(*value=NotSet*, *\*\*opts*) Asserts that *value* is a not a string.

#### Aliases:

- to be not string
- is\_not\_string

New in version 0.5.0.

#### $r$ eason = '{0} is a string'

```
class verify.types.Dict(value=NotSet, **opts)
```
## Asserts that *value* is a dictionary.

### Aliases:

- to\_be\_dict
- is\_dict

New in version 0.1.0.

#### $r$ **eason** = '{0} is not a dictionary'

```
class verify.types.NotDict(value=NotSet, **opts)
```

```
Asserts that value is a not a dict.
```
- <span id="page-24-0"></span>• to\_be\_not\_dict
- is\_dict

New in version 0.5.0.

### **reason** =  $\{0\}$  is a dict'

class verify.types.**List**(*value=NotSet*, *\*\*opts*)

Asserts that *value* is a list.

## Aliases:

- to\_be\_list
- is\_list

New in version 0.1.0.

### **reason** =  $\{0\}$  is not a list'

```
class verify.types.NotList(value=NotSet, **opts)
     Asserts that value is a not a list.
```
#### Aliases:

- to\_be\_not\_list
- is\_not\_list

New in version 0.5.0.

#### **reason** =  $\{0\}$  is a list'

```
class verify.types.Tuple(value=NotSet, **opts)
     Asserts that value is a tuple.
```
#### Aliases:

- to\_be\_tuple
- is\_tuple

New in version 0.1.0.

#### **reason** =  $\{0\}$  is not a tuple'

class verify.types.**NotTuple**(*value=NotSet*, *\*\*opts*) Asserts that *value* is a not a tuple.

#### Aliases:

- to\_be\_not\_tuple
- is\_not\_tuple

New in version 0.5.0.

#### $r$ eason = '{0} is a tuple'

```
class verify.types.Date(value=NotSet, **opts)
```
Asserts that *value* is an instance of datetime.date or datetime.datetime.

### Aliases:

- to\_be\_date
- is\_date

New in version 0.3.0.

#### <span id="page-25-0"></span>**reason** = '{0} is not a date or datetime object'

class verify.types.**NotDate**(*value=NotSet*, *\*\*opts*) Asserts that *value* is a not a date or datetime object.

#### Aliases:

- to\_be\_not\_date
- is\_not\_date

New in version 0.5.0.

### **reason** = '{0} is a date or datetime object'

class verify.types.**DateString**(*comparable*, *value=NotSet*, *\*\*opts*) Asserts that *value* is matches the datetime format string *comparable*.

#### Aliases:

- to\_be\_date\_string
- is date string

New in version 0.3.0.

#### **reason** = '{0} does not match the datetime format {comparable}'

```
class verify.types.NotDateString(comparable, value=NotSet, **opts)
     Asserts that value does not match datetime format string comparable.
```
#### Aliases:

- to\_be\_not\_date\_string
- is\_not\_date\_string

New in version 0.5.0.

#### **reason** = '{0} matches the datetime format {comparable}'

```
class verify.types.Int(value=NotSet, **opts)
     Asserts that value is an integer.
```
#### Aliases:

- to be int
- is\_int

New in version 0.1.0.

#### $r$ **eason** = '{0} is not an integer'

```
class verify.types.NotInt(value=NotSet, **opts)
     Asserts that value is a not an integer.
```
### Aliases:

- to\_be\_not\_int
- is not int

New in version 0.5.0.

#### $r$ eason = '{0} is an integer'

```
class verify.types.NotFloat(value=NotSet, **opts)
     Asserts that value is a not a float.
```
### <span id="page-26-1"></span>Aliases:

- to\_be\_not\_float
- is\_not\_float

New in version 0.5.0.

#### $r$ eason = '{0} is a float'

class verify.types.**Float**(*value=NotSet*, *\*\*opts*) Asserts that *value* is a float.

#### Aliases:

• to\_be\_float

• is\_float

New in version 0.1.0.

### $r$ eason = '{0} is not a float'

class verify.types.**Number**(*value=NotSet*, *\*\*opts*) Asserts that *value* is a number.

Objects considered a number are:

```
•int
```

```
•float
```

```
•decimal.Decimal
```

```
•long (Python 2)
```
#### Aliases:

- to\_be\_number
- is number

New in version 0.1.0.

#### $r$ **eason** = '{0} is not a number'

class verify.types.**NotNumber**(*value=NotSet*, *\*\*opts*) Asserts that *value* is a not a number.

### Aliases:

- to\_be\_not\_number
- is not number

New in version 0.1.0.

Changed in version 0.5.0: Renamed from NaN to NotNumber.

 $r$ eason = '{0} is a number'

## <span id="page-26-0"></span>**Containers**

Assertions related to containers/iterables.

```
class verify.containers.In(comparable, value=NotSet, **opts)
     Asserts that value is in comparable.
```
### <span id="page-27-0"></span>Aliases:

- to\_be\_in
- is\_in

New in version 0.0.1.

#### $r$ **eason** = '{0} is not in {comparable}'

class verify.containers.**NotIn**(*comparable*, *value=NotSet*, *\*\*opts*) Asserts that *value* is not in *comparable*.

### Aliases:

- to\_not\_be\_in
- is\_not\_in

New in version 0.5.0.

### **is in {comparable}'**

class verify.containers.**Contains**(*comparable*, *value=NotSet*, *\*\*opts*) Asserts that *value* is an iterable and contains *comparable*.

#### Aliases:

- to\_contain
- contains

New in version 0.2.0.

#### **reason** = '{0} does not contain {comparable}'

```
class verify.containers.NotContains(comparable, value=NotSet, **opts)
     Asserts that value does not contain comparable.
```
#### Aliases:

- to\_not\_contain
- does\_not\_contain

New in version 0.5.0.

#### **reason** = '{0} contains {comparable}'

class verify.containers.**ContainsOnly**(*comparable*, *value=NotSet*, *\*\*opts*) Asserts that *value* is an iterable and only contains *comparable*.

#### Aliases:

- to\_contain\_only
- contains\_only

New in version 0.2.0.

### **reason** = '{0} does not only contain values in {comparable}'

```
class verify.containers.NotContainsOnly(comparable, value=NotSet, **opts)
     Asserts that value does not contain only comparable.
```
- to\_not\_contain\_only
- does\_not\_contain\_only

<span id="page-28-0"></span>New in version 0.5.0.

### $r$ eason = '{0} contains only {comparable}'

class verify.containers.**Subset**(*comparable*, *value=NotSet*, *\*\*opts*)

Asserts that *value* is a subset of *comparable*. Comparison supports nested dict, list, and tuple objects.

### Aliases:

- to\_be\_subset
- is\_subset

New in version 0.3.0.

#### **reason** =  $\{0\}$  is not a subset of  ${complex}$

class verify.containers.**NotSubset**(*comparable*, *value=NotSet*, *\*\*opts*) Asserts that *value* is a not a subset of *comparable*.

### Aliases:

- to\_not\_be\_subset
- is\_not\_subset

New in version 0.5.0.

### **reason** =  $\{0\}$  is a subset of  ${complex}$

class verify.containers.**Superset**(*comparable*, *value=NotSet*, *\*\*opts*)

Asserts that *value* is a superset of *comparable*. Comparison supports nested dict, list, and tuple objects.

#### Aliases:

- to\_be\_superset
- is\_superset

New in version 0.3.0.

### **reason** = '{0} is not a supserset of {comparable}'

class verify.containers.**NotSuperset**(*comparable*, *value=NotSet*, *\*\*opts*) Asserts that *value* is a not a superset of *comparable*.

#### Aliases:

- to\_not\_be\_superset
- is\_not\_superset

New in version 0.5.0.

### **reason** =  $\{0\}$  is a superset of  ${complex}$

class verify.containers.**Unique**(*value=NotSet*, *\*\*opts*)

Asserts that *value* contains only unique values. If *value* is a dict, then its values() will be compared.

### Aliases:

- to\_be\_unique
- is\_unique

New in version 0.3.0.

#### **reason** = '{0} contains duplicate items'

<span id="page-29-0"></span>class verify.containers.**NotUnique**(*value=NotSet*, *\*\*opts*)

Asserts that *value* is a not a unique.

#### Aliases:

- to\_not\_be\_unique
- is not unique

New in version 0.5.0.

#### $r$ eason = '{0} is unique'

```
class verify.containers.Length(value=NotSet, **opts)
```
Asserts that *value* is an iterable with length between *min* and *max* inclusively.

### **Examples**

These will pass:

```
>>> assert Length([1, 2, 3], min=3, max=3) # 3 <= len(a) <= 3
>>> <b>assert Length([1, 2, 3, 4, 5], min=5, max=6) # 5 \leq 1 len(a) \leq 6>>> assert Length([1, 2, 3], max=6) # len(a) \le 6>>> assert Length([1, 2, 3, 4], min=4) # len(a) >= 4
```
This will fail:

```
>>> Length([1, 2, 4], max=2) # len(a) <= 2
Traceback (most recent call last):
...
AssertionError...
```
Parameters **value** (*mixed, optional*) – Value to compare.

#### Keyword Arguments

- min (*int, optional*) Minimum value that *value* must be greater than or equal to.
- max (*int, optional*) Maximum value that *value* must be less than or equal to.

#### Aliases:

- to\_have\_length
- has\_length

New in version 0.2.0.

Changed in version 0.4.0: Change comparison to function like Between meaning length is compared to min and max values. Allow keyword arguments min and max to be used in place of positional tuple

Changed in version 1.0.0: Removed positional tuple argument and only support min and max keyword arguments.

#### $r$ **eas** on = '{0} does not have length between {min} and {max}'

```
class verify.containers.NotLength(value=NotSet, **opts)
```
Asserts that *value* is an iterable with length not between *min* and *max* inclusively.

Aliases:

• to\_not\_have\_length

• does not have length

<span id="page-30-4"></span>New in version 1.0.0.

 $r$ **eason** = '{0} has length between {min} and {max}'

#### <span id="page-30-3"></span>**Numbers**

<span id="page-30-0"></span>Assertions related to numbers.

class verify.numbers.**Greater**(*comparable*, *value=NotSet*, *\*\*opts*) Asserts that *value* is greater than *comparable*.

#### Aliases:

- GreaterThan
- to\_be\_greater
- to\_be\_greater\_than
- is\_greater
- is\_greater\_than

New in version 0.0.1.

#### **reason** =  $\{0\}$  is not greater than  ${complex}$

verify.numbers.**GreaterThan**

<span id="page-30-1"></span>alias of [Greater](#page-30-0)

class verify.numbers.**GreaterEqual**(*comparable*, *value=NotSet*, *\*\*opts*) Asserts that *value* is greater than or equal to *comparable*.

#### Aliases:

- GreaterThanEqual
- to\_be\_greater\_equal
- to\_be\_greater\_or\_equal
- is\_greater\_equal
- is\_greater\_or\_equal

New in version 0.0.1.

#### **reason** =  $\{0\}$  is not greater than or equal to  ${complex}$

verify.numbers.**GreaterOrEqual** alias of [GreaterEqual](#page-30-1)

<span id="page-30-2"></span>class verify.numbers.**Less**(*comparable*, *value=NotSet*, *\*\*opts*) Asserts that *value* is less than *comparable*.

- LessThan
- to\_be\_less
- to\_be\_less\_than
- is\_less
- is\_less\_than

<span id="page-31-1"></span>New in version 0.0.1.

**reason** =  $\{0\}$  is not less than  ${complex}$ 

```
verify.numbers.LessThan
    alias of Less
```
<span id="page-31-0"></span>class verify.numbers.**LessEqual**(*comparable*, *value=NotSet*, *\*\*opts*) Asserts that *value* is less than or equal to *comparable*.

#### Aliases:

- LessThanEqual
- to\_be\_less\_equal
- to\_be\_less\_or\_equal
- is\_less\_equal
- is\_less\_or\_equal

New in version 0.0.1.

**reason** =  $\{0\}$  is not less than or equal to  ${complex}$ 

verify.numbers.**LessOrEqual** alias of [LessEqual](#page-31-0)

```
class verify.numbers.Between(value=NotSet, **opts)
     Asserts that value is between min and max inclusively.
```
#### **Examples**

These will pass:

```
>>> assert Between(5, min=4, max=6) # 4 \le 5 \le 6>>> assert Between(5, min=5, max=6) # 5 \le 5 \le 6>>> assert Between(5, max=6) # 5 \le 6>>> assert Between(5, min=4) # 5 >= 4
```
This will fail:

```
>>> Between(5, max=4) # 5 <= 4
Traceback (most recent call last):
...
AssertionError...
```
Parameters **value** (*mixed, optional*) – Value to compare.

#### Keyword Arguments

- min (*int, optional*) Minimum value that *value* must be greater than or equal to.
- max (*int, optional*) Maximum value that *value* must be less than or equal to.

- to\_be\_between
- is between

<span id="page-32-0"></span>New in version 0.2.0.

Changed in version 0.4.0: Allow keyword arguments min and max to be used in place of positional tuple.

Changed in version 1.0.0: Removed positional tuple argument and only support min and max keyword arguments.

**reason** =  $\{0\}$  is not between {min} and {max}'

class verify.numbers.**NotBetween**(*value=NotSet*, *\*\*opts*) Asserts that *value* is not between *min* and *max* inclusively.

Aliases:

- to\_not\_be\_between
- is\_not\_between

New in version 0.5.0.

### **reason** = '{0} is between {min} and {max}'

class verify.numbers.**Positive**(*value=NotSet*, *\*\*opts*)

Asserts that *value* is a positive number.

Aliases:

- to\_be\_positive
- is positive

New in version 0.3.0.

### $r$ **eason** = '{0} is not a positive number'

class verify.numbers.**Negative**(*value=NotSet*, *\*\*opts*) Asserts that *value* is a negative number.

Aliases:

- to\_be\_negative
- is\_negative

New in version 0.3.0.

#### $r$ **eason** = '{0} is not a negative number'

class verify.numbers.**Even**(*value=NotSet*, *\*\*opts*) Asserts that *value* is an even number.

#### Aliases:

- to\_be\_even
- is\_even

New in version 0.3.0.

#### $r$ **eason** = '{0} is not an even number'

class verify.numbers.**Odd**(*value=NotSet*, *\*\*opts*) Asserts that *value* is an odd number.

- to\_be\_odd
- is\_odd

<span id="page-33-0"></span>New in version 0.3.0.

#### $r$ **eason** = '{0} is not an odd number'

class verify.numbers.**Monotone**(*comparable*, *value=NotSet*, *\*\*opts*) Asserts that *value* is a monotonic with respect to *comparable*.

#### Aliases:

- to\_be\_monotone
- is monotone

New in version 0.3.0.

#### **reason** =  $\{0\}$  is not monotonic as evaluated by  ${complex}$

```
class verify.numbers.Increasing(value=NotSet, **opts)
     Asserts that value is monotonically increasing.
```
Aliases:

- to be increasing
- is\_increasing

New in version 0.3.0.

### $r$ **eason** = '{0} is not monotonically increasing'

```
class verify.numbers.StrictlyIncreasing(value=NotSet, **opts)
     Asserts that value is strictly increasing.
```
### Aliases:

- to\_be\_strictly\_increasing
- is\_strictly\_increasing

New in version 0.3.0.

#### $r$ **eason** = '{0} is not strictly increasing'

class verify.numbers.**Decreasing**(*value=NotSet*, *\*\*opts*) Asserts that *value* is monotonically decreasing.

#### Aliases:

- to\_be\_decreasing
- is\_decreasing

New in version 0.3.0.

#### **reason** = '{0} is not monotonically decreasing'

class verify.numbers.**StrictlyDecreasing**(*value=NotSet*, *\*\*opts*)

Asserts that *value* is strictly decreasing.

Aliases:

- to\_be\_strictly\_decreasing
- is\_strictly\_decreasing

New in version 0.3.0.

 **is not strictly decreasing'** 

## **Project Info**

## <span id="page-34-1"></span><span id="page-34-0"></span>**License**

The MIT License (MIT)

Copyright (c) 2015 Derrick Gilland

Permission is hereby granted, free of charge, to any person obtaining a copy of this software and associated documentation files (the "Software"), to deal in the Software without restriction, including without limitation the rights to use, copy, modify, merge, publish, distribute, sublicense, and/or sell copies of the Software, and to permit persons to whom the Software is furnished to do so, subject to the following conditions:

The above copyright notice and this permission notice shall be included in all copies or substantial portions of the Software.

THE SOFTWARE IS PROVIDED "AS IS", WITHOUT WARRANTY OF ANY KIND, EXPRESS OR IMPLIED, INCLUDING BUT NOT LIMITED TO THE WARRANTIES OF MERCHANTABILITY, FITNESS FOR A PAR-TICULAR PURPOSE AND NONINFRINGEMENT. IN NO EVENT SHALL THE AUTHORS OR COPYRIGHT HOLDERS BE LIABLE FOR ANY CLAIM, DAMAGES OR OTHER LIABILITY, WHETHER IN AN ACTION OF CONTRACT, TORT OR OTHERWISE, ARISING FROM, OUT OF OR IN CONNECTION WITH THE SOFT-WARE OR THE USE OR OTHER DEALINGS IN THE SOFTWARE.

## <span id="page-34-2"></span>**Versioning**

This project follows [Semantic Versioning](http://semver.org/) with the following caveats:

- Only the public API (i.e. the objects imported into the verify module) will maintain backwards compatibility between MINOR version bumps.
- Objects within any other parts of the library are not guaranteed to not break between MINOR version bumps.

With that in mind, it is recommended to only use or import objects from the main module,  $\text{verify}$ .

## <span id="page-34-3"></span>**Changelog**

## **v1.1.1 (2017-05-09)**

• Fix compatibility with pydash v4.

## **v1.1.0 (2015-07-23)**

- Add ensure as alias of expect.
- Add to\_be\_ $*$  and is\_ $*$  aliases for all assertions.

## **v1.0.0 (2015-05-15)**

- Add NotLength.
- Make assertions accept an optional argument, msg, that overrides the default assert message on a per call basis.
- Make Between and Length only accept keyword arguments min and max. (breaking change)

## **v0.6.0 (2015-05-14)**

- Make expect into a class and support method chaining of assertions. Original usage is still supported.
- Make expect wrap external predicate functions with Predicate for evaluation. (breaking change)
- Make Predicate catch AssertionError thrown by *comparable* and return False. (breaking change)
- Make Predicate treat a *comparable* that returns None as passing. (**breaking change**)
- Rename InstanceOf and NotInstanceOf to Type and NotType. (breaking change)

## **v0.5.0 (2015-05-12)**

- Add NotEqual.
- Add NotMatch.
- Add NotBetween.
- Add IsNot.
- Add IsNotTrue.
- Add IsNotFalse.
- Add IsNotNone.
- Add NotAll.
- Add NotAny.
- Add NotIn.
- Add NotContains.
- Add NotContainsOnly.
- Add NotSubset.
- Add NotSuperset.
- Add NotUnique.
- Add NotInstanceOf.
- Add NotBoolean.
- Add NotString.
- Add NotDict.
- Add NotList.
- Add NotTuple.
- Add NotDate.
- Add NotDateString.
- Add NotInt.
- Add NotFloat.
- Rename NaN to NotNumber. (breaking change)

## **v0.4.0 (2015-05-12)**

- Make Between accept keyword arguments for min and max.
- Make Length function like Between and allow comparison over range of lengths. If a single comparable value is passed in, then comparison uses the value as a max length. Previously, a single comparable value performed an equality check for length. (breaking change)
- Make Match accept keyword argument flags for use with string based regular expression.

## **v0.3.0 (2015-05-11)**

- Add Match.
- Add Subset.
- Add Superset.
- Add Unique.
- Add Date.
- Add DateString.
- Add Positive.
- Add Negative.
- Add Even.
- Add Odd.
- Add Monotone.
- Add Increasing.
- Add StrictlyIncreasing.
- Add Decreasing.
- Add StrictlyDecreasing.

## **v0.2.0 (2015-05-11)**

- Add All.
- Add Any.
- Add Between.
- Add Contains.
- Add ContainsOnly.
- Add Length.
- Make Not compatible with bare predicate functions by return the evaluation of the *comparable*.

## **v0.1.1 (2015-05-08)**

• Make expect include an assertion message on failure. Without it, a cryptic NameError is thrown when a plain predicate function fails due to a generator being used in the all() call.

## **v0.1.0 (2015-05-08)**

- Add Boolean.
- Add Dict.
- Add Float.
- Add Int.
- Add IsTrue.
- Add IsFalse.
- Add List.
- Add NaN.
- Add Number.
- Add Predicate.
- Add String.
- Add Tuple.
- Rename Except to except. (breaking change)
- Make except not call *value* if it's callable. (breaking change)
- Make except return True if all assertions pass.

## **v0.0.1 (2015-05-07)**

• First release.

## <span id="page-38-0"></span>**Authors**

## **Lead**

• Derrick Gilland, [dgilland@gmail.com,](mailto:dgilland@gmail.com) [dgilland@github](https://github.com/dgilland)

## **Contributors**

• Szczepan Cieślik, [szczepan.cieslik@gmail.com,](mailto:szczepan.cieslik@gmail.com) [beregond@github](https://github.com/beregond)

## <span id="page-38-1"></span>**How to Contribute**

- *[Overview](#page-38-2)*
- *[Guidelines](#page-38-3)*
- *[Branching](#page-38-4)*
- *[Continuous Integration](#page-39-0)*
- *[Project CLI](#page-39-1)*

## <span id="page-38-2"></span>**Overview**

- 1. Fork the repo.
- 2. Build development environment run tests to ensure a clean, working slate.
- 3. Improve/fix the code.
- 4. Add test cases if new functionality introduced or bug fixed (100% test coverage).
- 5. Ensure tests pass.
- 6. Add yourself to AUTHORS.rst.
- 7. Push to your fork and submit a pull request to the develop branch.

## <span id="page-38-3"></span>**Guidelines**

Some simple guidelines to follow when contributing code:

- Adhere to [PEP8.](http://legacy.python.org/dev/peps/pep-0008/)
- Clean, well documented code.
- All tests must pass.
- 100% test coverage.

## <span id="page-38-4"></span>**Branching**

There are two main development branches: master and develop. master represents the currently released version while develop is the latest development work. When submitting a pull request, be sure to submit to develop. The originating branch you submit from can be any name though.

## <span id="page-39-0"></span>**Continuous Integration**

Integration testing is provided by [Travis-CI](https://travis-ci.org/) at [https://travis-ci.org/dgilland/verify.](https://travis-ci.org/dgilland/verify)

Test coverage reporting is provided by [Coveralls](https://coveralls.io/) at [https://coveralls.io/r/dgilland/verify.](https://coveralls.io/r/dgilland/verify)

## <span id="page-39-1"></span>**Project CLI**

Some useful CLI commands when working on the project are below. **NOTE:** All commands are run from the root of the project and require make.

### **make build**

Run the clean and install commands.

make build

#### **make install**

Install Python dependencies into virtualenv located at env/.

make install

### **make clean**

Remove build/test related temporary files like env/, .tox, .coverage, and \_\_pycache\_\_.

make clean

#### **make test**

Run unittests under the virtualenv's default Python version. Does not test all support Python versions. To test all supported versions, see *[make test-full](#page-39-2)*.

make test

#### <span id="page-39-2"></span>**make test-full**

Run unittest and linting for all supported Python versions. NOTE: This will fail if you do not have all Python versions installed on your system. If you are on an Ubuntu based system, the [Dead Snakes PPA](https://launchpad.net/~fkrull/+archive/deadsnakes) is a good resource for easily installing multiple Python versions. If for whatever reason you're unable to have all Python versions on your development machine, note that Travis-CI will run full integration tests on all pull requests.

make test-full

### **make lint**

Run make pylint and make pep8 commands.

make lint

## **make pylint**

Run pylint compliance check on code base.

make pylint

### **make pep8**

Run [PEP8](http://legacy.python.org/dev/peps/pep-0008/) compliance check on code base.

make pep8

### **make docs**

Build documentation to docs/\_build/.

make docs

**CHAPTER 7**

**Indices and Tables**

- <span id="page-42-0"></span>• genindex
- modindex
- search

Python Module Index

## <span id="page-44-0"></span>v

verify, [11](#page-14-3) verify.base, [14](#page-17-3) verify.containers, [23](#page-26-0) verify.equality, [17](#page-20-0) verify.logic, [14](#page-17-4) verify.numbers, [27](#page-30-3) verify.types, [19](#page-22-0)

#### Index

## Symbols

\_\_call\_\_() (verify.base.Assertion method), [14](#page-17-5) \_\_getattr\_\_() (verify.runners.expect method), [13](#page-16-0)

## A

All (class in verify.logic), [16](#page-19-0) Any (class in verify.logic), [16](#page-19-0) Assertion (class in verify.base), [14](#page-17-5)

## B

Between (class in verify.numbers), [28](#page-31-1) Boolean (class in verify.types), [19](#page-22-1)

## C

Comparator (class in verify.base), [14](#page-17-5) Contains (class in verify.containers), [24](#page-27-0) ContainsOnly (class in verify.containers), [24](#page-27-0)

## D

Date (class in verify.types), [21](#page-24-0) DateString (class in verify.types), [22](#page-25-0) Decreasing (class in verify.numbers), [30](#page-33-0) Dict (class in verify.types), [20](#page-23-0)

## E

Equal (class in verify.equality), [17](#page-20-1) Even (class in verify.numbers), [29](#page-32-0) expect (class in verify.runners), [12](#page-15-1)

## F

Falsy (class in verify.logic), [15](#page-18-1) Float (class in verify.types), [23](#page-26-1) format\_msg() (verify.base.Assertion method), [14](#page-17-5)

## G

Greater (class in verify.numbers), [27](#page-30-4) GreaterEqual (class in verify.numbers), [27](#page-30-4) GreaterOrEqual (in module verify.numbers), [27](#page-30-4) GreaterThan (in module verify.numbers), [27](#page-30-4)

## I

In (class in verify.containers), [23](#page-26-1) Increasing (class in verify.numbers), [30](#page-33-0) Int (class in verify.types), [22](#page-25-0) Is (class in verify.equality), [17](#page-20-1) is assertion() (in module verify.base), [14](#page-17-5) IsFalse (class in verify.equality), [18](#page-21-0) IsNone (class in verify.equality), [19](#page-22-1) IsNot (class in verify.equality), [18](#page-21-0) IsNotFalse (class in verify.equality), [18](#page-21-0) IsNotNone (class in verify.equality), [19](#page-22-1) IsNotTrue (class in verify.equality), [18](#page-21-0) IsTrue (class in verify.equality), [18](#page-21-0)

## L

Length (class in verify.containers), [26](#page-29-0) Less (class in verify.numbers), [27](#page-30-4) LessEqual (class in verify.numbers), [28](#page-31-1) LessOrEqual (in module verify.numbers), [28](#page-31-1) LessThan (in module verify.numbers), [28](#page-31-1) List (class in verify.types), [21](#page-24-0)

## M

Match (class in verify.equality), [17](#page-20-1) Monotone (class in verify.numbers), [30](#page-33-0)

## N

Negate (class in verify.base), [14](#page-17-5) Negative (class in verify.numbers), [29](#page-32-0) Not (class in verify.logic), [15](#page-18-1) NotAll (class in verify.logic), [16](#page-19-0) NotAny (class in verify.logic), [16](#page-19-0) NotBetween (class in verify.numbers), [29](#page-32-0) NotBoolean (class in verify.types), [20](#page-23-0) NotContains (class in verify.containers), [24](#page-27-0) NotContainsOnly (class in verify.containers), [24](#page-27-0) NotDate (class in verify.types), [22](#page-25-0) NotDateString (class in verify.types), [22](#page-25-0) NotDict (class in verify.types), [20](#page-23-0) NotEqual (class in verify.equality), [17](#page-20-1)

NotFloat (class in verify.types), [22](#page-25-0) NotIn (class in verify.containers), [24](#page-27-0) NotInt (class in verify.types), [22](#page-25-0) NotLength (class in verify.containers), [26](#page-29-0) NotList (class in verify.types), [21](#page-24-0) NotMatch (class in verify.equality), [17](#page-20-1) NotNumber (class in verify.types), [23](#page-26-1) NotSet (in module verify.base), [14](#page-17-5) NotString (class in verify.types), [20](#page-23-0) NotSubset (class in verify.containers), [25](#page-28-0) NotSuperset (class in verify.containers), [25](#page-28-0) NotTuple (class in verify.types), [21](#page-24-0) NotType (class in verify.types), [19](#page-22-1) NotUnique (class in verify.containers), [25](#page-28-0) Number (class in verify.types), [23](#page-26-1)

## O

Odd (class in verify.numbers), [29](#page-32-0) op (verify.base.Assertion attribute), [14](#page-17-5)

## P

Positive (class in verify.numbers), [29](#page-32-0) Predicate (class in verify.logic), [15](#page-18-1)

## R

reason (verify.base.Assertion attribute), [14](#page-17-5) reason (verify.containers.Contains attribute), [24](#page-27-0) reason (verify.containers.ContainsOnly attribute), [24](#page-27-0) reason (verify.containers.In attribute), [24](#page-27-0) reason (verify.containers.Length attribute), [26](#page-29-0) reason (verify.containers.NotContains attribute), [24](#page-27-0) reason (verify.containers.NotContainsOnly attribute), [25](#page-28-0) reason (verify.containers.NotIn attribute), [24](#page-27-0) reason (verify.containers.NotLength attribute), [27](#page-30-4) reason (verify.containers.NotSubset attribute), [25](#page-28-0) reason (verify.containers.NotSuperset attribute), [25](#page-28-0) reason (verify.containers.NotUnique attribute), [26](#page-29-0) reason (verify.containers.Subset attribute), [25](#page-28-0) reason (verify.containers.Superset attribute), [25](#page-28-0) reason (verify.containers.Unique attribute), [25](#page-28-0) reason (verify.equality.Equal attribute), [17](#page-20-1) reason (verify.equality.Is attribute), [18](#page-21-0) reason (verify.equality.IsFalse attribute), [18](#page-21-0) reason (verify.equality.IsNone attribute), [19](#page-22-1) reason (verify.equality.IsNot attribute), [18](#page-21-0) reason (verify.equality.IsNotFalse attribute), [19](#page-22-1) reason (verify.equality.IsNotNone attribute), [19](#page-22-1) reason (verify.equality.IsNotTrue attribute), [18](#page-21-0) reason (verify.equality.IsTrue attribute), [18](#page-21-0) reason (verify.equality.Match attribute), [17](#page-20-1) reason (verify.equality.NotEqual attribute), [17](#page-20-1) reason (verify.equality.NotMatch attribute), [17](#page-20-1) reason (verify.logic.All attribute), [16](#page-19-0) reason (verify.logic.Any attribute), [16](#page-19-0)

reason (verify.logic.Falsy attribute), [15](#page-18-1) reason (verify.logic.Not attribute), [15](#page-18-1) reason (verify.logic.NotAll attribute), [16](#page-19-0) reason (verify.logic.NotAny attribute), [16](#page-19-0) reason (verify.logic.Predicate attribute), [16](#page-19-0) reason (verify.logic.Truthy attribute), [15](#page-18-1) reason (verify.numbers.Between attribute), [29](#page-32-0) reason (verify.numbers.Decreasing attribute), [30](#page-33-0) reason (verify.numbers.Even attribute), [29](#page-32-0) reason (verify.numbers.Greater attribute), [27](#page-30-4) reason (verify.numbers.GreaterEqual attribute), [27](#page-30-4) reason (verify.numbers.Increasing attribute), [30](#page-33-0) reason (verify.numbers.Less attribute), [28](#page-31-1) reason (verify.numbers.LessEqual attribute), [28](#page-31-1) reason (verify.numbers.Monotone attribute), [30](#page-33-0) reason (verify.numbers.Negative attribute), [29](#page-32-0) reason (verify.numbers.NotBetween attribute), [29](#page-32-0) reason (verify.numbers.Odd attribute), [30](#page-33-0) reason (verify.numbers.Positive attribute), [29](#page-32-0) reason (verify.numbers.StrictlyDecreasing attribute), [30](#page-33-0) reason (verify.numbers.StrictlyIncreasing attribute), [30](#page-33-0) reason (verify.types.Boolean attribute), [20](#page-23-0) reason (verify.types.Date attribute), [21](#page-24-0) reason (verify.types.DateString attribute), [22](#page-25-0) reason (verify.types.Dict attribute), [20](#page-23-0) reason (verify.types.Float attribute), [23](#page-26-1) reason (verify.types.Int attribute), [22](#page-25-0) reason (verify.types.List attribute), [21](#page-24-0) reason (verify.types.NotBoolean attribute), [20](#page-23-0) reason (verify.types.NotDate attribute), [22](#page-25-0) reason (verify.types.NotDateString attribute), [22](#page-25-0) reason (verify.types.NotDict attribute), [21](#page-24-0) reason (verify.types.NotFloat attribute), [23](#page-26-1) reason (verify.types.NotInt attribute), [22](#page-25-0) reason (verify.types.NotList attribute), [21](#page-24-0) reason (verify.types.NotNumber attribute), [23](#page-26-1) reason (verify.types.NotString attribute), [20](#page-23-0) reason (verify.types.NotTuple attribute), [21](#page-24-0) reason (verify.types.NotType attribute), [19](#page-22-1) reason (verify.types.Number attribute), [23](#page-26-1) reason (verify.types.String attribute), [20](#page-23-0) reason (verify.types.Tuple attribute), [21](#page-24-0) reason (verify.types.Type attribute), [19](#page-22-1)

## S

StrictlyDecreasing (class in verify.numbers), [30](#page-33-0) StrictlyIncreasing (class in verify.numbers), [30](#page-33-0) String (class in verify.types), [20](#page-23-0) Subset (class in verify.containers), [25](#page-28-0) Superset (class in verify.containers), [25](#page-28-0)

## T

Truthy (class in verify.logic), [14](#page-17-5) Tuple (class in verify.types), [21](#page-24-0)

Type (class in verify.types), [19](#page-22-1)

## $\bigcup$

Unique (class in verify.containers), [25](#page-28-0)

## V

verify (module), [11](#page-14-4) verify.base (module), [14](#page-17-5) verify.containers (module), [23](#page-26-1) verify.equality (module), [17](#page-20-1) verify.logic (module), [14](#page-17-5) verify.numbers (module), [27](#page-30-4) verify.types (module), [19](#page-22-1)